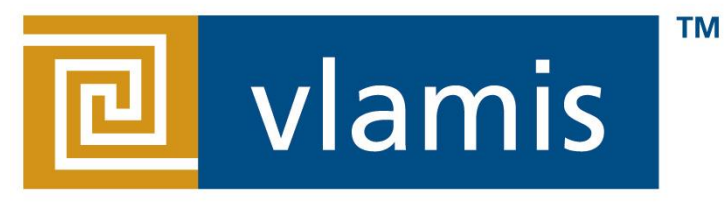

#### **SOFTWARE SOLUTIONS**

### **Using Map Views and Spatial Analytics in OBI 11g**

#### **BIWA Summit 2014**

**Tim Vlamis Dan Vlamis Vlamis Software Solutions 816-781-2880 http://www.vlamis.com**

## **Vlamis Software Solutions**

- Vlamis Software founded in 1992 in Kansas City, Missouri
- Developed more than 200 Oracle BI systems
- Specializes in ORACLE-based:
	- Data Warehousing
	- Business Intelligence
	- Design and integrated BI and DW solutions
	- Training and mentoring
- Expert presenter at major Oracle conferences
- [www.vlamis.com](http://www.vlamis.com/) (blog, papers, newsletters, services)
- Developer for IRI (former owners of Oracle OLAP)
- Co-author of book "Oracle Essbase & Oracle OLAP"
- Beta tester for OBIEE 11g
- Reseller for Simba and Nokia map data for OBIEE
- HOL Coordinator for BIWA Summit 2013

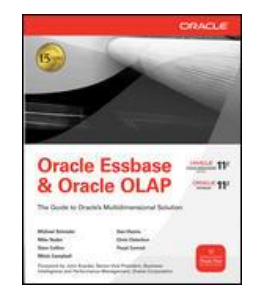

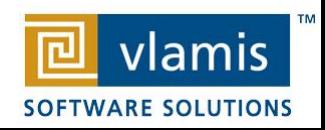

# **Join the community**

- IOUG Oracle Spatial and Graph SIG
	- Signup on the membership/interest list today
	- Talk to board members
	- Email: [oraclespatialsig@gmail.com](mailto:oraclespatialsig@gmail.com)
	- \*Increased interest from business/BI communities

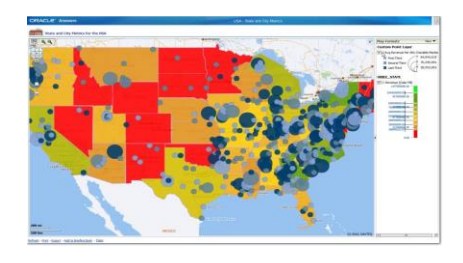

Copyright © 2013, Vlamis Software Solutions, Inc.

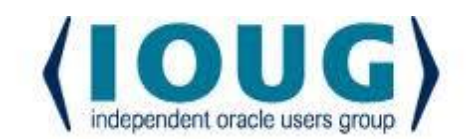

For the Complete Technology & Database Professional

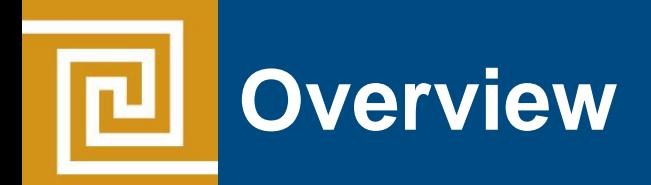

- Why Maps are a Superior Visualization
- Quick Demo
- Maps are a Native View in OBIEE 11g
- Map Basics in OBIEE 11g
- Oracle MapViewer and OBIEE
- Oracle Locator and Oracle Spatial
- NAVTEQ Data
- Demo of Maps in OBIEE
- Review and Summary

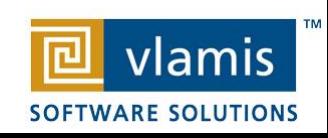

**Maps convey dense, multidimensional relationships in data faster and more intuitively than any other graphical display methodology.** 

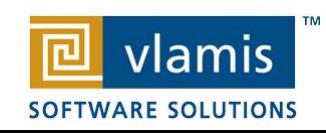

### **Humans Think Spatially**

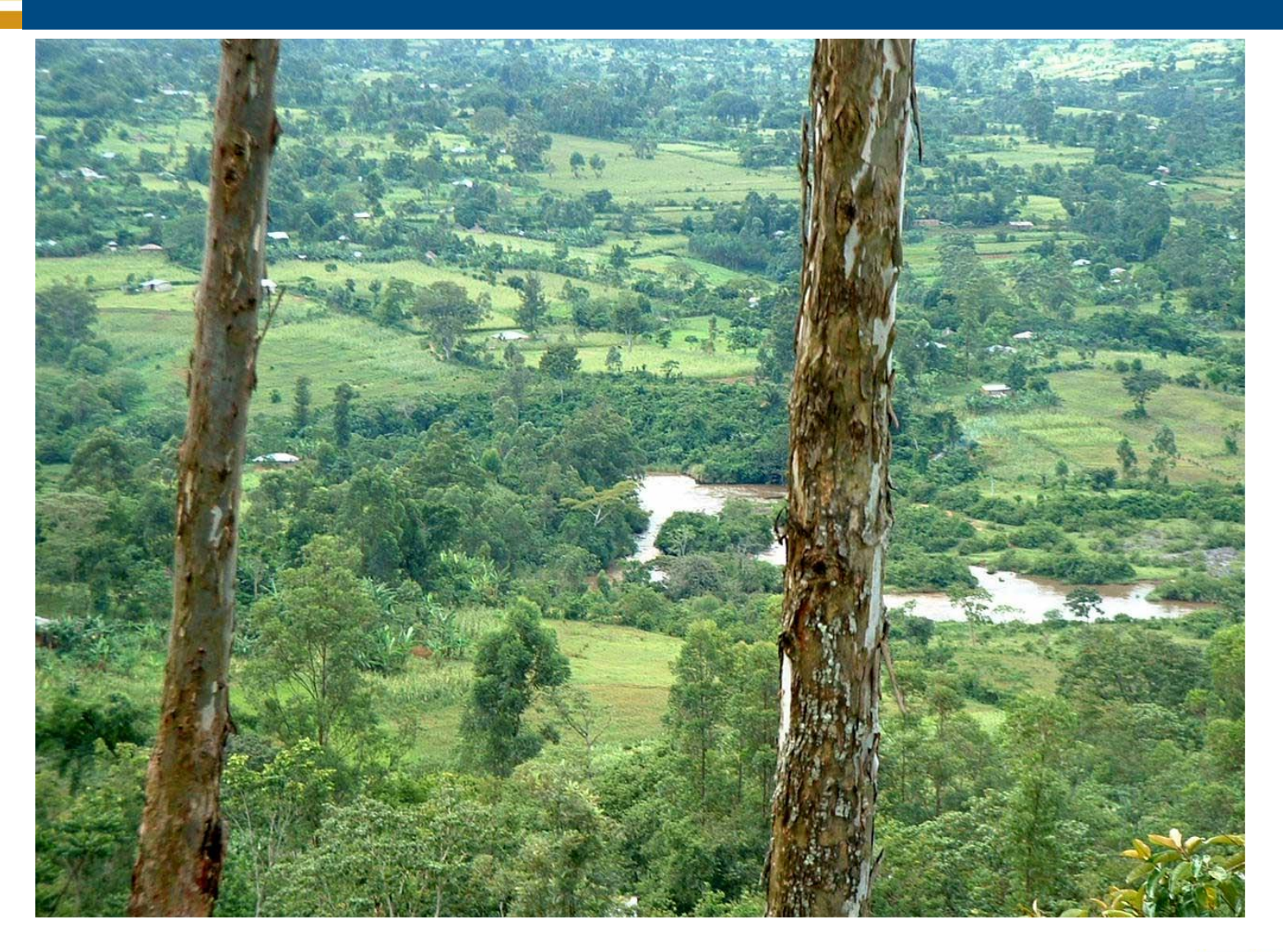

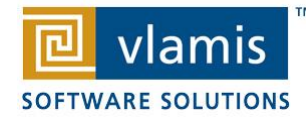

Copyright © 2013, Vlamis Software Solutions, Inc.

ᄆ

## **What is Spatial Data?**

- Business data that contains or describes location
	- Street and postal address (customers, stores, factory, etc.)
	- Sales data (sales territory, customer registration, etc.)
	- Assets (cell towers, pipe lines, electrical transformers, etc.)
	- Geographic features (roads, rivers, parks, etc.)
- Anything connected to a physical location

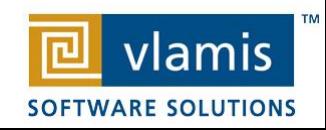

# **When Are Map Views Useful?**

- Visualizing data related to geographic locations.
- Showing or detecting spatial relationships and patterns.
- Showing lots of data in a relatively small area.
- Drilling down from a (map) overview to a detailed report, chart, or graph.
- Whenever location is important!

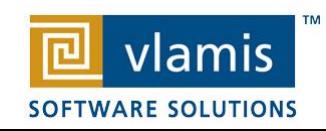

# **Map Interactivity in OBIEE 11g**

- Display BI data on top of maps
	- Color fill
	- FOI (feature of interest) point display
- Interact with other Dashboard Elements
	- Drive map content with dashboard prompts
	- Drive map content through drilling and navigation
	- Drive other dashboard elements through map interactions
- Reveal information on maps through mouseovers
- Drill to map detail

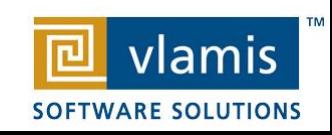

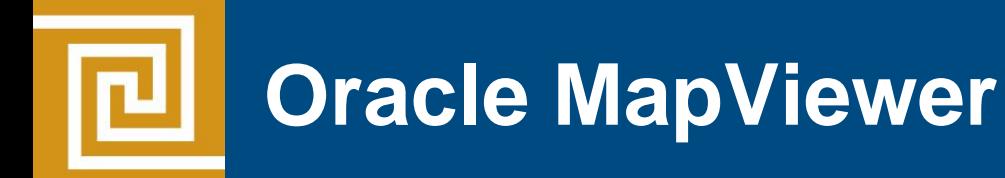

- Component of Oracle Fusion Middleware
- Runs in WebLogic and other J2EE environments.
- Developer's visualization "toolkit" of programmable Java components and APIs for rendering maps and data.
- Used for embedding maps in web-based applications and rendering location-based content.
- Connects to geospatial application data tables.
- Map Builder is the java application for editing metadata in an Oracle Database (themes, styles, base maps).

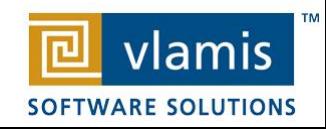

### **MapViewer "mashup" in OBIEE**

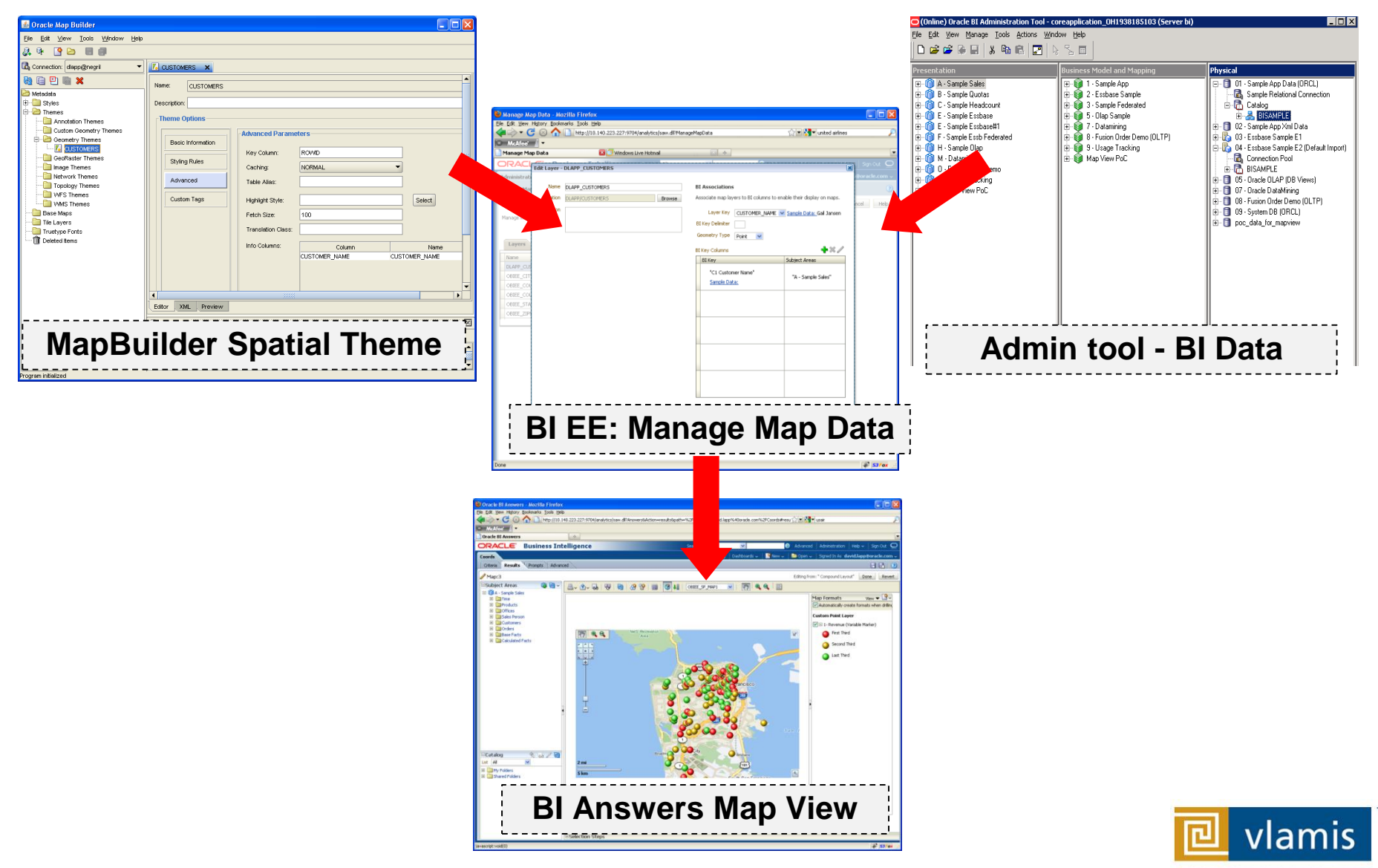

**SOFTWARE SOLUTIONS** 

# **Map Definitions**

- STYLE
	- Define rendering properties for spatial shape or point on maps.
	- Can control fill color, border color, line thickness, line style and more
- THEME
	- Typically associated with a spatial geometry layer
	- Metadata that specifies geospatial data to be rendered, styles to be applied, and optional query conditions for filtering.
	- County/state boundaries, major highways, etc…
- BASEMAP
	- A grouping of predefined themes to create a map
	- Maps can share themes
	- When associating a theme with a map, can specify min scale and max scale (sometimes known as zoom control)
- MAP
	- Basemap with additional themes overlain

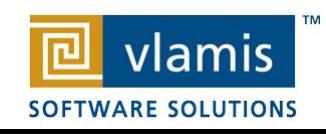

# **Using Spatial Data in OBIEE 11g**

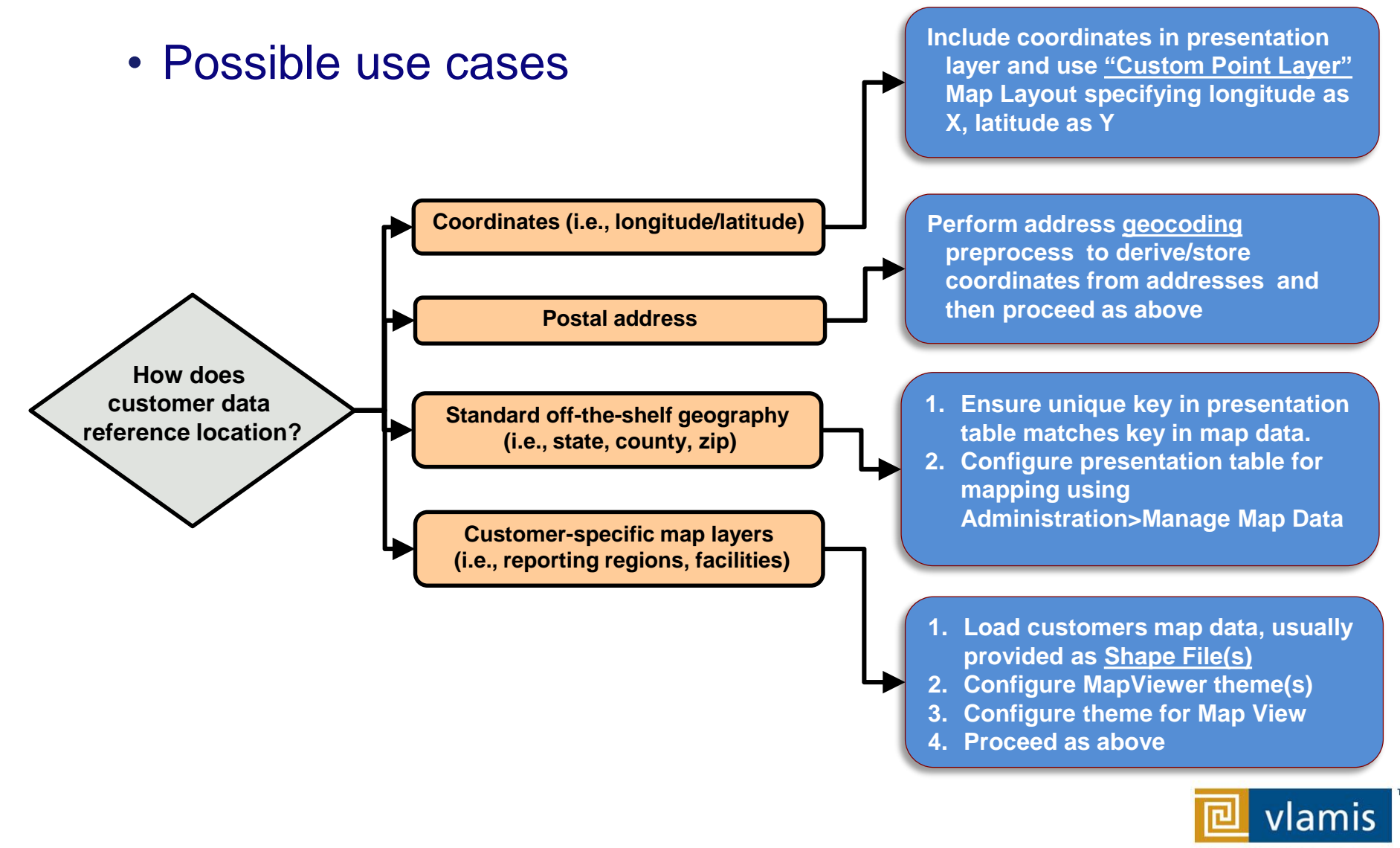

**SOFTWARE SOLUTIONS** 

### **Oracle Locator and Oracle Spatial**

- Oracle Locator is a **feature** of both Oracle Standard and Enterprise Database Editions.
- Oracle Locator provides basic location functionality.
	- Point, line, and polygon spatial locations (SDO\_GEOMETRY)
	- Spatial indexing
	- Spatial operators that use the spatial index for performing spatial inquiries.
- Oracle Spatial is an **option** for Oracle Database Enterprise Edition
	- Provides extensive support for advanced spatial processing and analytics including routing, vector and raster data, topology and network models, and more.

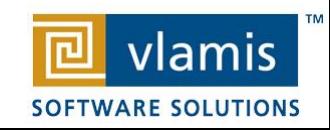

### **Map View Formats**

- Color Fill (choropleth)
	- Percentile, Value, Continuous binning
	- Dashboard user run-time slider
- Graphs Bar, Pie
	- Adjustable graph size
	- Series by second dimension
- Bubble (variable sized)
	- Min-Max size specification
	- Color specification
- Variable Shape
	- Circle, Triangle, Diamond
	- Customizable
- Image
	- Imported via MapViewer
	- More can be added from **MapBuilder**
- Custom Point Layer
	- Uses Lat / Long
	- Does not require a Layer Def

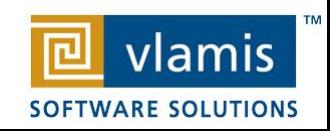

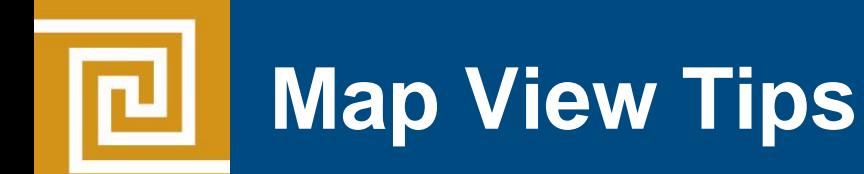

- Think about what scale to use. Different map scales will reveal different patterns and insights.
- Use Variable marker to display two measures on a map at a point – size and color.
- Avoid overlapping shapes too much.
- Be aware of spatial distortions E.g. Texas is larger than Connecticut.
- Look at color palette. [www.colorbrewer2.org](http://www.colorbrewer2.org/)

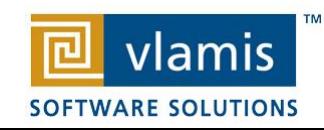

# **Using Color Effectively**

- Consciously choose a color palate.
- ColorBrewer2.org

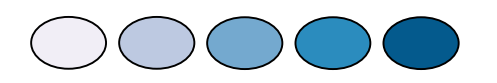

- Sequential schemes
	- Designed for ordered data that progresses from low to high.
- Divergent schemes
	- Place equal emphasis on mid-range values and extremes at both ends of the data range.
- Qualitative schemes
	- Used for nominal and categorical data where magnitude differences between classes should not be emphasized.

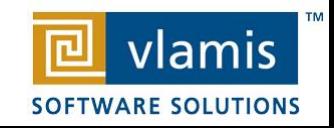

### **Colorbrewer2.org**

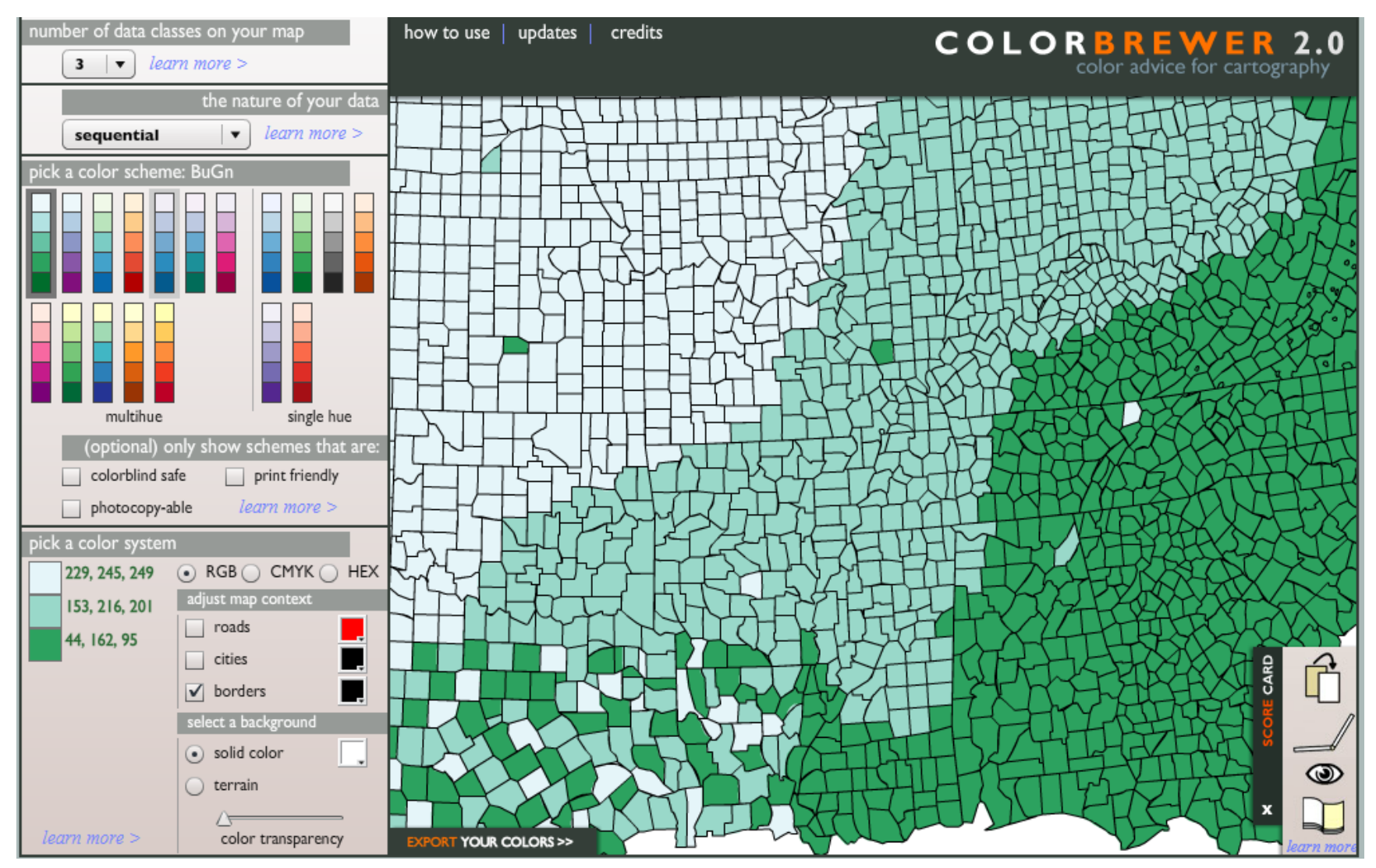

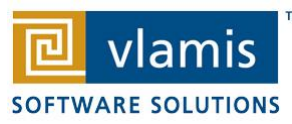

#### **Demo of Oracle BI 11g Maps**

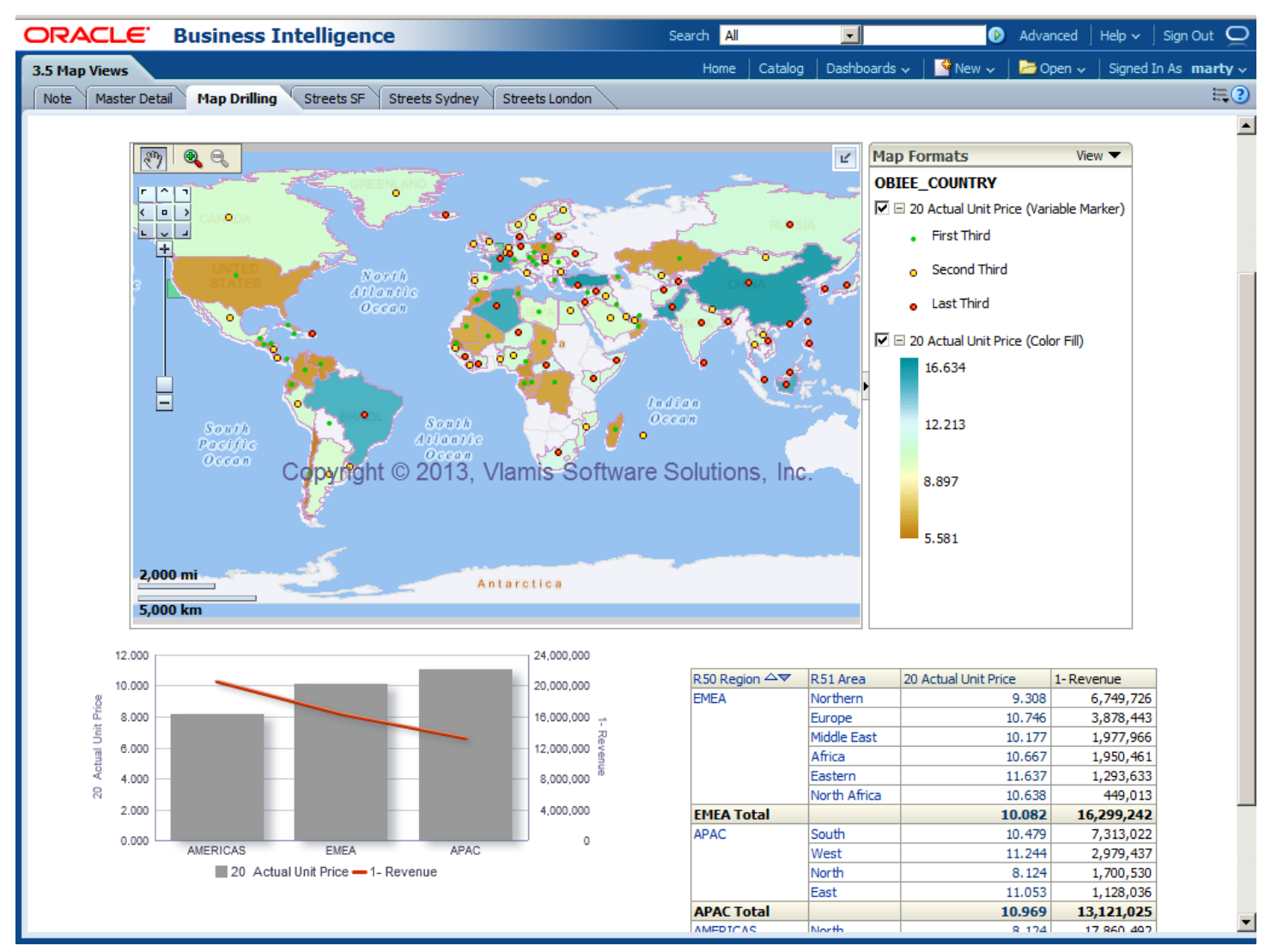

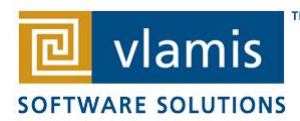

#### **Nokia Location & Commerce Data Formerly NAVTEQ**

- Nokia is the leading global provider of digital map, traffic and location data that enables navigation and location-based platforms around the world.
- Nokia data is licensed direct or through a reseller.
- Licenses are use specific.
- Nokia data resides inside your own Oracle Database.
- Nokia publishes an ODF (Oracle Data Format) version of its data designed specifically for use in an Oracle Database instance.

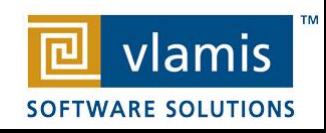

### **Nokia Content for OBI**

- Geocoding
- Points of Interest

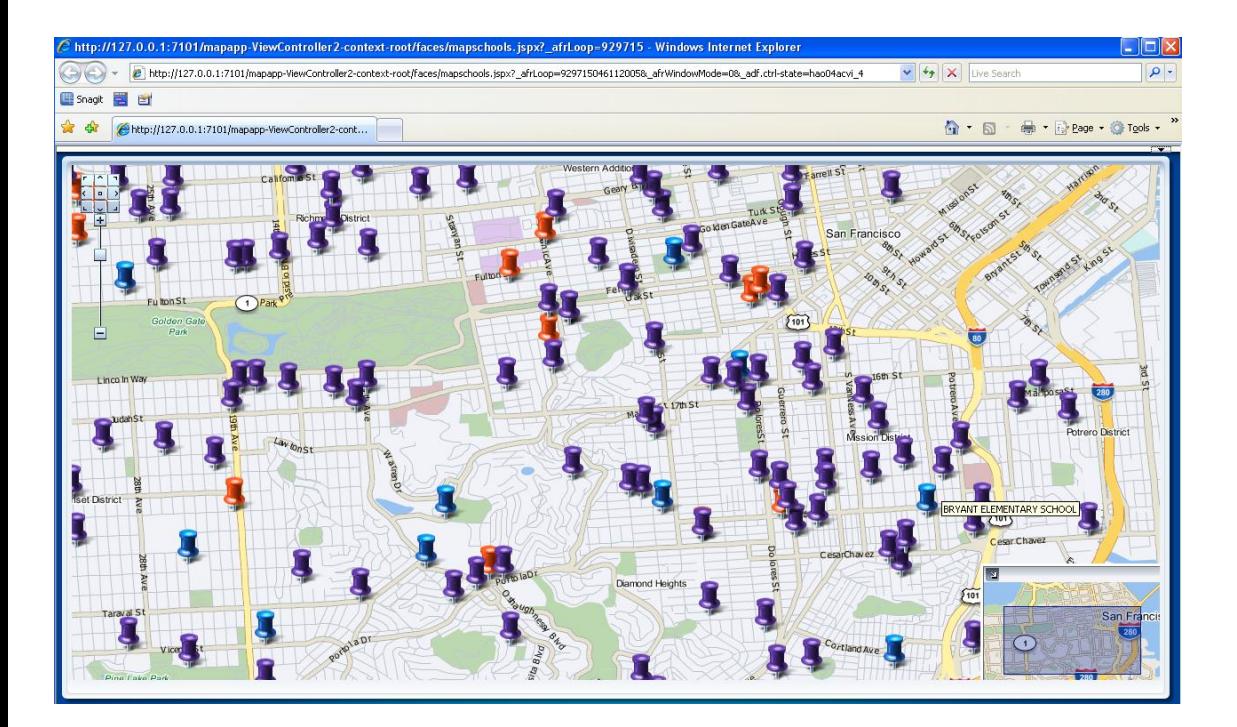

RPOR<sup>®</sup> E FUEL STATION<br>IT PARK **ISEMENT** ORNEY LERSHIP-USED CARS<br>LERSHIPS SERVICE AND MAINTENANCE<br>MOBILE CLUB **JET HALL PUB** ORE **CROSSING** ENTRE FACILITY<br>SERVICE NG **ASH/DETAILING CENTRE** CASHING SERVICE MMUNITY CENTRE<br>AND\_LAUNDRY L STATION<br>\_<u>SOFTWAR</u>E **CTRONICS STORE ORE CENTRE** 

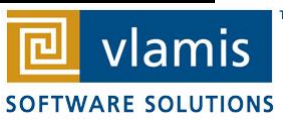

### **Spatial Analytics Example**

#### People Living Within Distance of Store Type

• Population Information (by census blocks) on people living within distance of specified

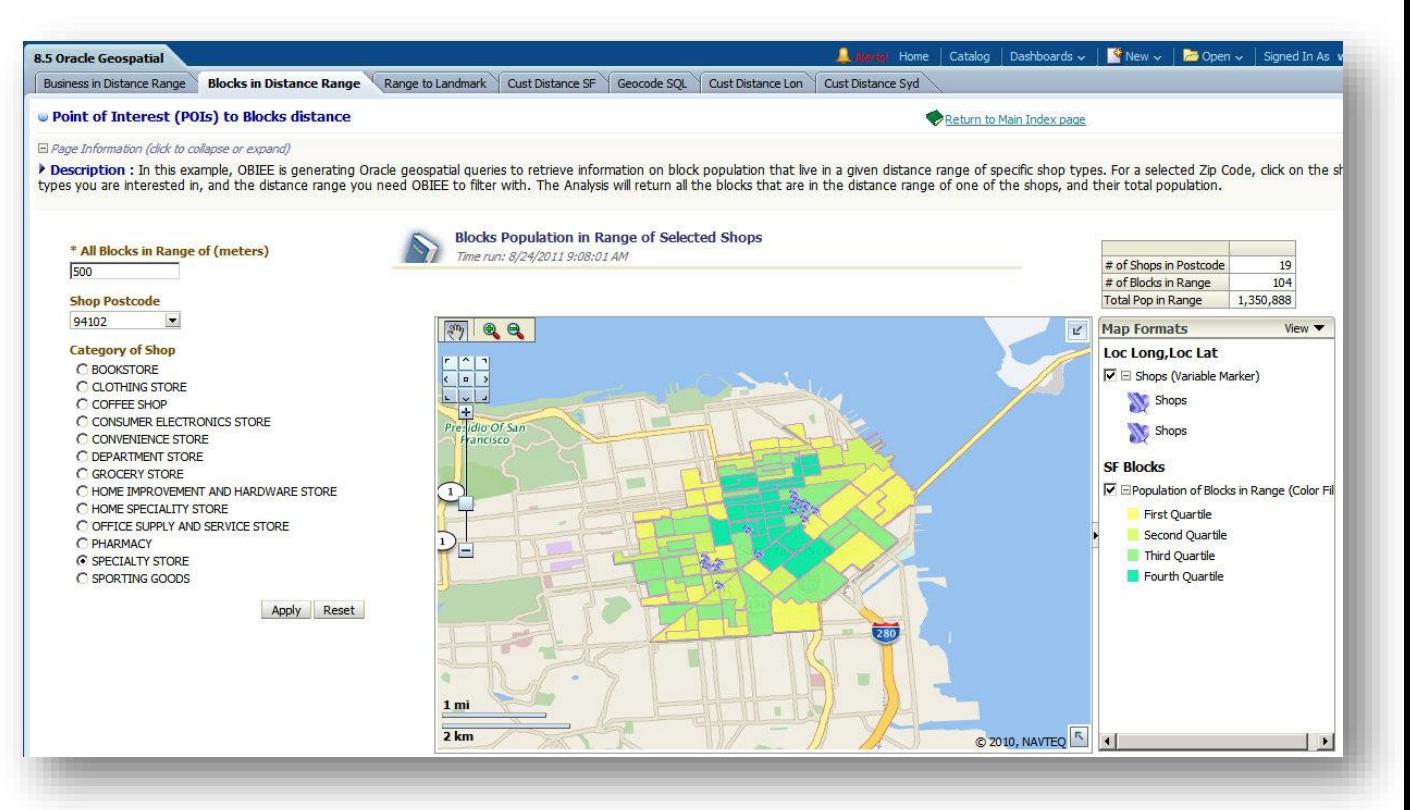

#### Store Type . Requires Spatial analytic function (sdo\_within\_distance)

• Combines non-BI data (population information)

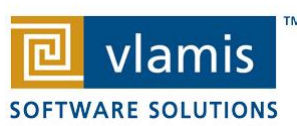

### **Deconstructing The Analysis**

#### The Dashboard Components

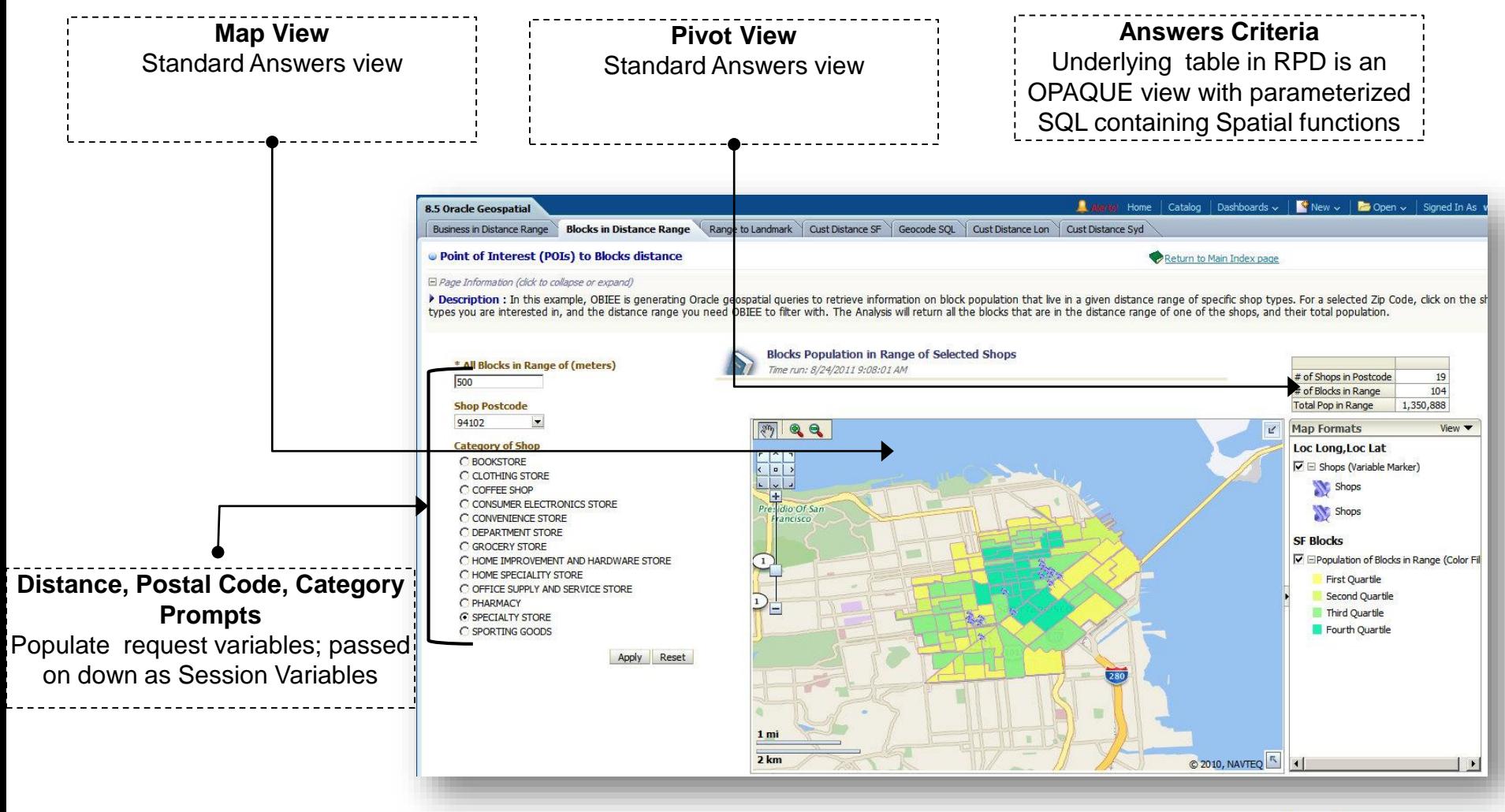

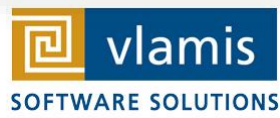

#### **Deconstructing The Analysis**

#### Prompts, Variables, Opaque Views

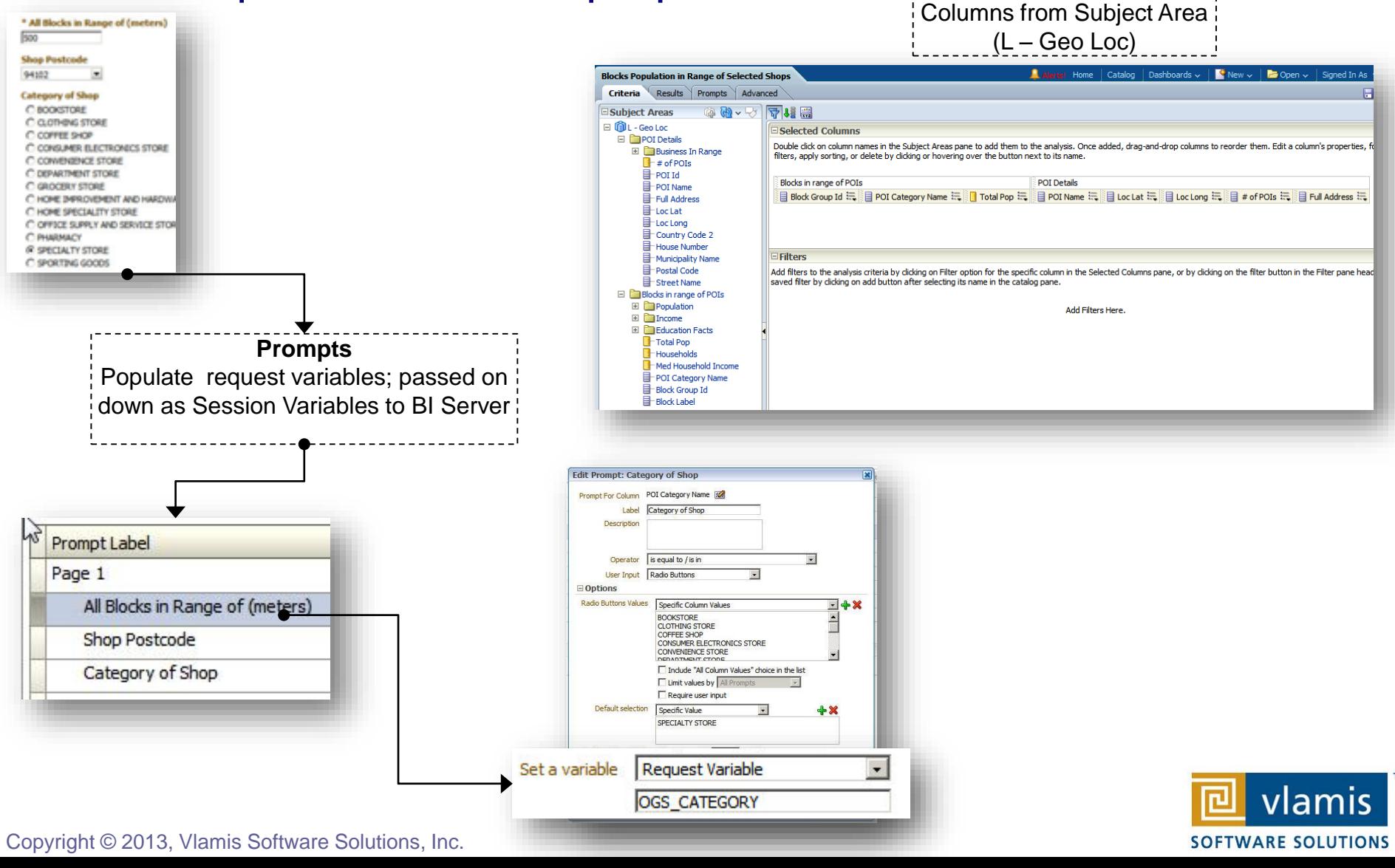

**Answers Criteria**

#### **Deconstructing The Analysis**

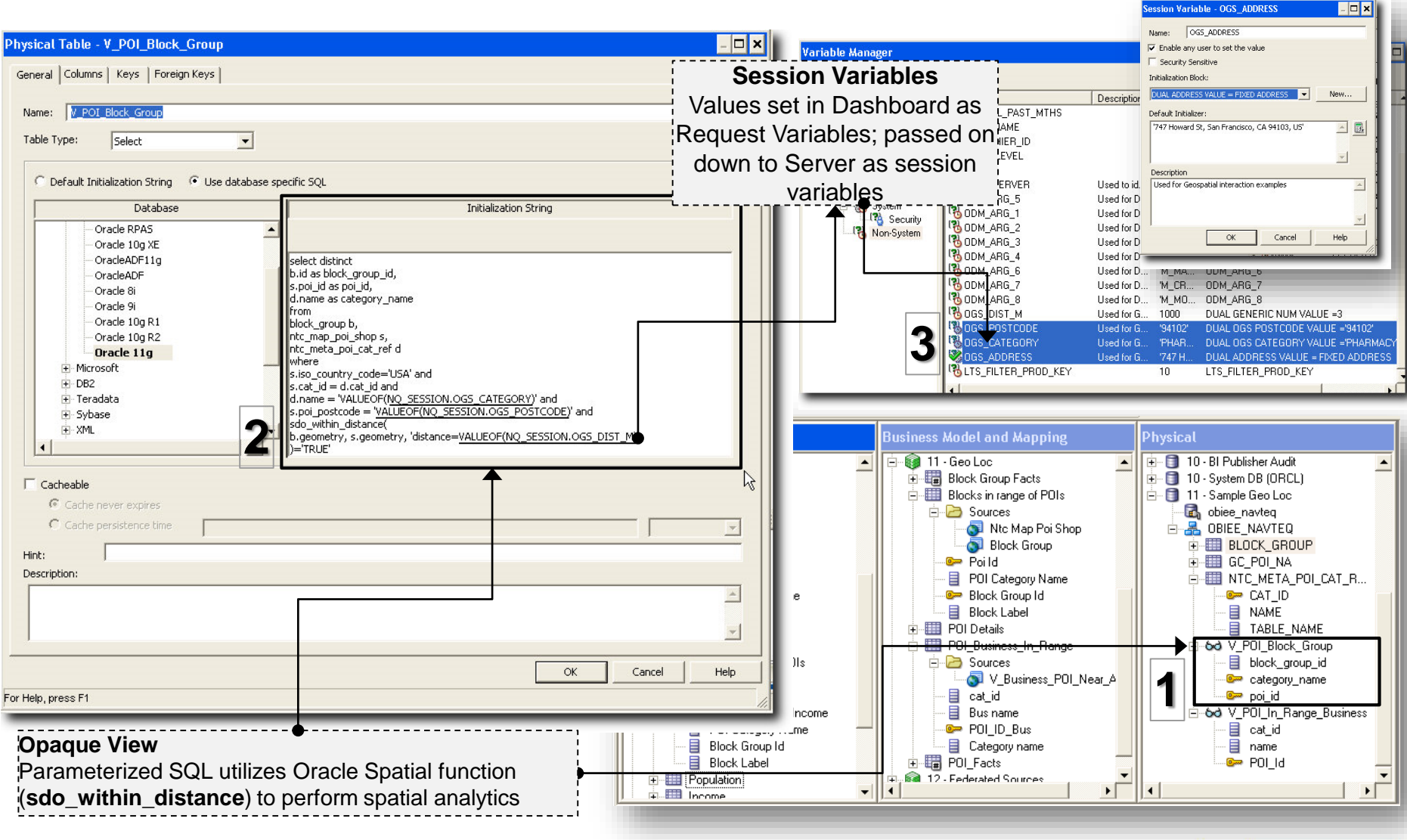

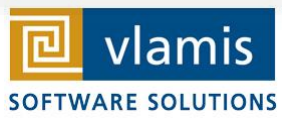

#### **For more information**

- Oracle Business Analytics: [oracle.com/bi](http://www.oracle.com/bi)
	- [•](http://twitter.com/oracleAnalytics) **@OracleAnalytics**
	- [•](http://twitter.com/oracleAnalytics) @OracleBITech
	- **[•](http://www.youtube.com/evolvingbi) [www.youtube.com/evolvingBI](http://www.youtube.com/evolvingBI)**
- Oracle Spatial and Graph Resources:
	- [www.oracle.com/technetwork/database/options/spatialandgraph/spatial](http://www.oracle.com/technetwork/database/options/spatialandgraph/spatial) White papers, downloads, case studies & more
	- IOUG Spatial and Graph SIG
	- @oracledatabase
	- www.facebook.com/OracleDatabase

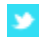

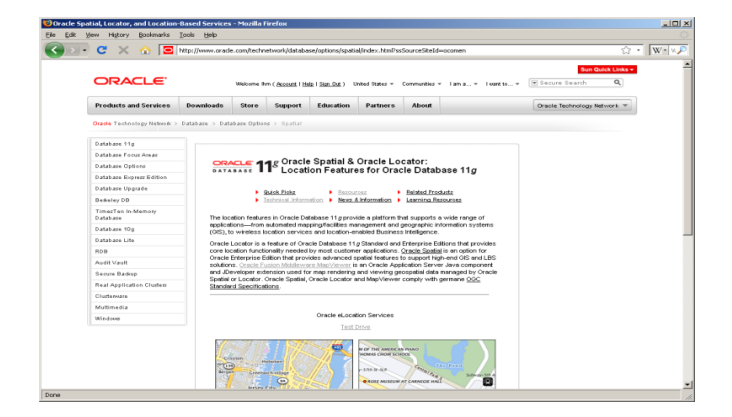

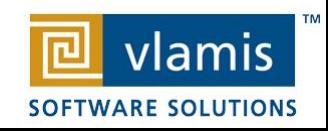

# **Oracle Test Drive**

- Free to try out Oracle BI
- Go to [www.vlamis.com/testdrive-registration/](http://www.vlamis.com/testdrive-registration/)
- Runs off of Amazon AWS
- Hands-on Labs based on Collaborate 2012 HOLs
- Test Drives for:
	- Oracle BI
	- BI Publisher
	- Microsoft Excel against Oracle OLAP
	- Oracle Data Mining
	- Map Views in OBIEE 11g
- Once sign up, you have private instance for 5 hours
- Available now

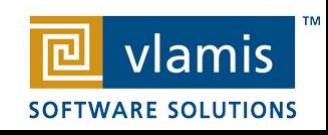

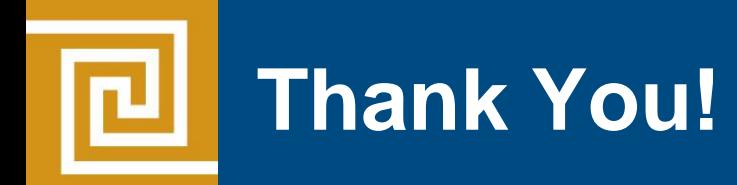

#### Thank You for Attending Session **Using Maps and Geo Spatial Analytics in Oracle Business Intelligence 11g**

Presenter Information Tim Vlamis, Consultant Vlamis Software Solutions, Inc. 816-781-2880 [tvlamis@vlamis.com](mailto:tvlamis@vlamis.com)

For more information go to [www.vlamis.com](http://www.vlamis.com/)

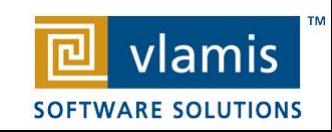